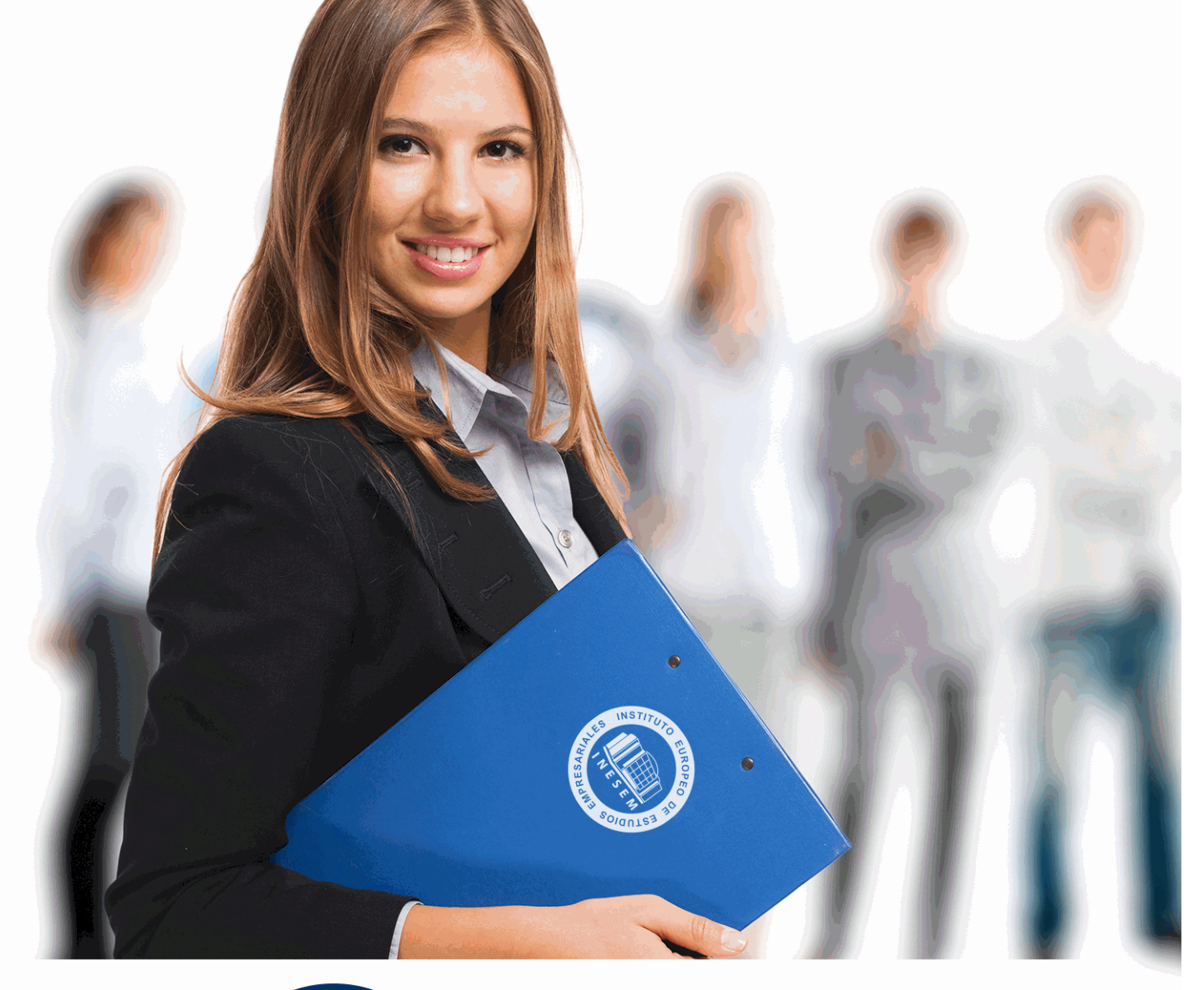

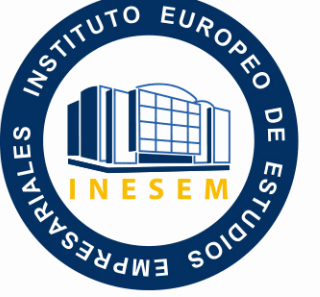

INESEM **BUSINESS SCHOOL** 

## *Curso Práctico en Nominaplus*

+ Información Gratis

**titulación de formación continua bonificada expedida por el instituto europeo de estudios empresariales**

# *Curso Práctico en Nominaplus*

*duración total:* 50 horas *horas teleformación:* 26 horas

*precio:*  $0 \in$ \*

*modalidad:* Online

\* hasta 100 % bonificable para trabajadores.

## *descripción*

La gestión de personal ha dejado atrás interminables tareas manuales de registro, cálculo o recuperación de archivos, entre otras. En el área de gestión laboral, el software estrella es sin duda NominaPlus, que permite calcular nóminas, gestionar documentación o seguros sociales, por citar sólo algunas de sus utilidades.

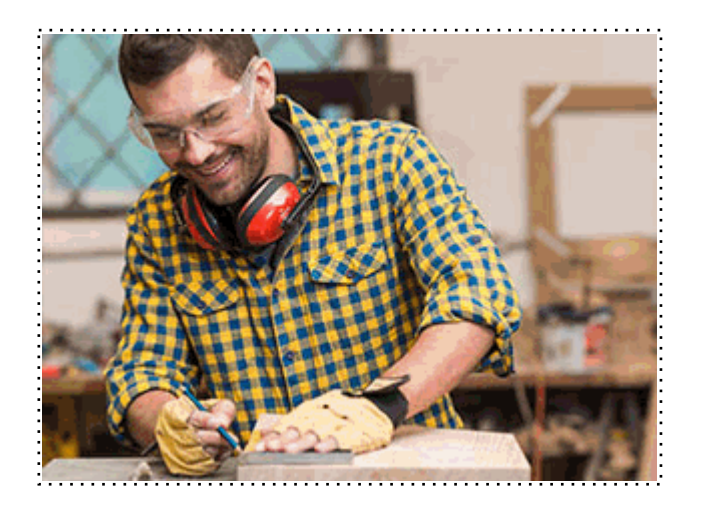

Todos aquellos trabajadores y profesionales en activo que deseen adquirir o perfeccionar sus conocimientos técnicos en este área.

## *objetivos*

- Proporcionar al trabajador los conocimientos necesarios para llevar un control exhaustivo de las nóminas de una empresa.

- Conocer todas y cada una de las herramientas de uno de los programas más avanzados para la gestión de plantillas, configuración de nóminas, altas y bajas de trabajadores, gestión de salarios y remuneraciones variables por objetivos, etc.

- Aprender la gestión salarial de los trabajadores a través de diferentes niveles de administración.

### *para qué te prepara*

Tras la realización de este curso será capaz de gestionar nóminas, altas y bajas, seguros sociales y todo lo relacionado con estos aspectos utilizando el software especializado de gestión Nominaplus. Manejar esta aplicación, le hará ganar eficiencia y actualizar su competencia profesional, aumentando su empleabilidad.

#### *salidas laborales*

Empresas, Asesorías, Gestorías, Oficinas, Administración, Departamentos de Recursos Humanos y Consultorías.

Una vez finalizado el curso, el alumno recibirá por parte de INESEM vía correo postal, la Titulación Oficial que acredita el haber superado con éxito todas las pruebas de conocimientos propuestas en el mismo.

Esta titulación incluirá el nombre del curso/máster, la duración del mismo, el nombre y DNI del alumno, el nivel de aprovechamiento que acredita que el alumno superó las pruebas propuestas, las firmas del profesor y Director del centro, y los sellos de la instituciones que avalan la formación recibida (Instituto Europeo de Estudios Empresariales).

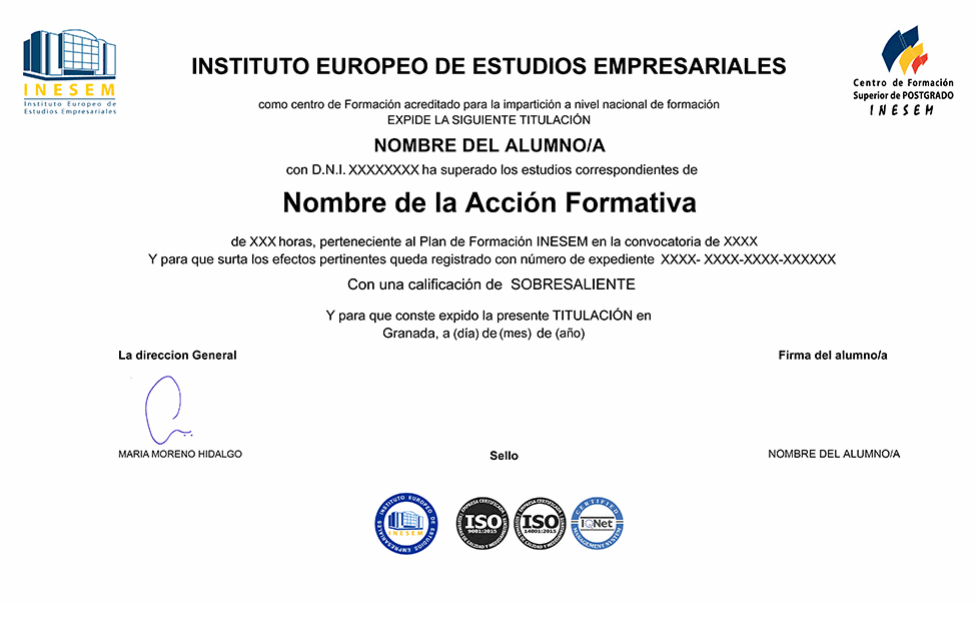

*forma de bonificación*

- Mediante descuento directo en el TC1, a cargo de los seguros sociales que la empresa paga cada mes a la Seguridad Social.

## *metodología*

El alumno comienza su andadura en INESEM a través del Campus Virtual. Con nuestra metodología de aprendizaje online, el alumno debe avanzar a lo largo de las unidades didácticas del itinerario formativo, así como realizar las actividades y autoevaluaciones correspondientes. Al final del itinerario, el alumno se encontrará con el examen final, debiendo contestar correctamente un mínimo del 75% de las cuestiones planteadas para poder obtener el título.

Nuestro equipo docente y un tutor especializado harán un seguimiento exhaustivo, evaluando todos los progresos del alumno así como estableciendo una línea abierta para la resolución de consultas.

El alumno dispone de un espacio donde gestionar todos sus trámites administrativos, la Secretaría Virtual, y de un lugar de encuentro, Comunidad INESEM, donde fomentar su proceso de aprendizaje que enriquecerá su desarrollo profesional.

*materiales didácticos*

- Manual teórico 'Nominaplus. Vol 1'
- Manual teórico 'Nominaplus. Vol 2'

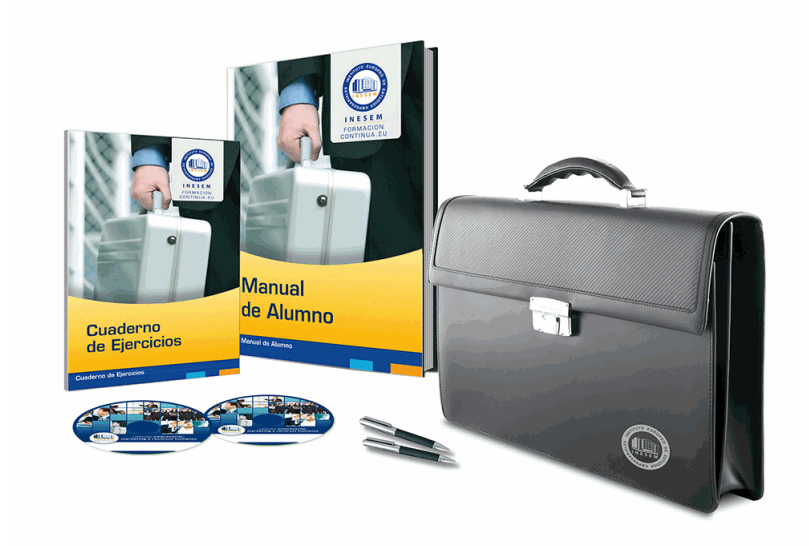

## *profesorado y servicio de tutorías*

Nuestro equipo docente estará a su disposición para resolver cualquier consulta o ampliación de contenido que pueda necesitar relacionado con el curso. Podrá ponerse en contacto con nosotros a través de la propia plataforma o Chat, Email o Teléfono, en el horario que aparece en un documento denominado "Guía del Alumno" entregado junto al resto de materiales de estudio. Contamos con una extensa plantilla de profesores especializados en las distintas áreas formativas, con una amplia experiencia en el ámbito docente.

El alumno podrá contactar con los profesores y formular todo tipo de dudas y consultas, así como solicitar información complementaria, fuentes bibliográficas y asesoramiento profesional. Podrá hacerlo de las siguientes formas:

- **Por e-mail**: El alumno podrá enviar sus dudas y consultas a cualquier hora y obtendrá respuesta en un plazo máximo de 48 horas.

- **Por teléfono**: Existe un horario para las tutorías telefónicas, dentro del cual el alumno podrá hablar directamente con su tutor.

- **A través del Campus Virtual**: El alumno/a puede contactar y enviar sus consultas a través del mismo, pudiendo tener acceso a Secretaría, agilizando cualquier proceso administrativo así como disponer de toda su documentación

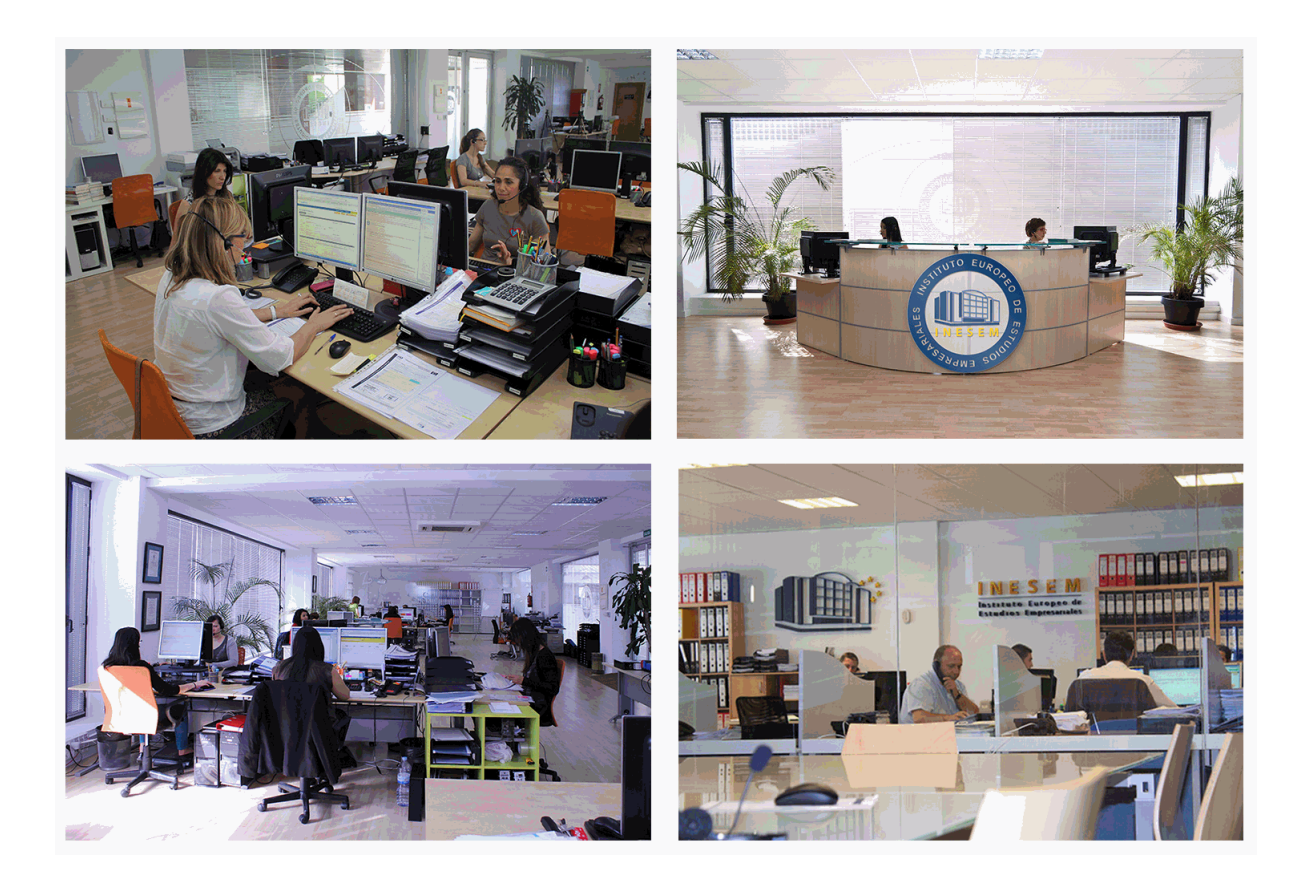

El alumno cuenta con un período máximo de tiempo para la finalización del curso, que dependerá de la misma duración del curso. Existe por tanto un calendario formativo con una fecha de inicio y una fecha de fin.

## *campus virtual online*

especialmente dirigido a los alumnos matriculados en cursos de modalidad online, el campus virtual de inesem ofrece contenidos multimedia de alta calidad y ejercicios interactivos.

## *comunidad*

servicio gratuito que permitirá al alumno formar parte de una extensa comunidad virtual que ya disfruta de múltiples ventajas: becas, descuentos y promociones en formación, viajes al extranjero para aprender idiomas...

## *revista digital*

el alumno podrá descargar artículos sobre e-learning, publicaciones sobre formación a distancia, artículos de opinión, noticias sobre convocatorias de oposiciones, concursos públicos de la administración, ferias sobre formación, etc.

#### *secretaría*

Este sistema comunica al alumno directamente con nuestros asistentes, agilizando todo el proceso de matriculación, envío de documentación y solución de cualquier incidencia.

Además, a través de nuestro gestor documental, el alumno puede disponer de todos sus documentos, controlar las fechas de envío, finalización de sus acciones formativas y todo lo relacionado con la parte administrativa de sus cursos, teniendo la posibilidad de realizar un seguimiento personal de todos sus trámites con INESEM

#### **UNIDAD DIDÁCTICA 1. ENTORNO DE TRABAJO**

- 1.Acceso a Nominaplus
- 2.Área de trabajo
- 3.Tablas generales
- 4.Municipios
- 5.Provincias
- 6.Comunidades Autónomas
- 7.Países
- 8.Vías Públicas
- 9.Actividades
- 10.Bancos
- 11.Delegaciones Hacienda
- 12.Administraciones Hacienda

#### **UNIDAD DIDÁCTICA 2. EMPRESAS**

- 1.Fecha de Trabajo
- 2.Empresas
- 3.Copiar empresas y sus trabajadores
- 4.Asistente de configuración
- 5.Actualización de datos en trabajadores
- 6.Cuentas Bancarias
- 7.Centros de Trabajo
- 8.Salir
- 9.Video tutorial. Crear una empresa en Nominaplus

#### **UNIDAD DIDÁCTICA 3. CONVENIOS**

- 1.Convenios Colectivos: Introducción
- 2.Datos Convenio
- 3.Categorías de Convenio
- 4.Actualización de datos en empresa y trabajadores
- 5.Actualizar Tablas Salariales
- 6.Cálculo de atrasos de convenio
- 7.Importación de convenios
- 8.Vídeo tutorial. Dar de alta un convenio colectivo en Nominaplus

#### **UNIDAD DIDÁCTICA 4. TRABAJADORES**

- 1.Menú trabajadores: Introducción
- 2.Datos de Trabajadores
- 3.Gestión de la asistencia
- 4.Avisos
- 5.Tablas generales
- 6.Calendario Oficial (BOE)
- 7.Tablas SS/Retenciones. Normas reguladoras de la cotización a la Seguridad Social y las retenciones de la Agenci tributaria
- 8.Tablas IRPF
- 9.Cotizaciones sectoriales
- 10.Tabla RRHH
- 11.Vídeo tutorial. Alta de trabajadores en Nominaplus

#### **UNIDAD DIDÁCTICA 5. NÓMINAS**

- 1.Nóminas: Introducción
- 2.Cálculo
- 3.Nóminas calculadas
- + Información Gratis

 4.Incidencias/ ERE 5.Incidencias masivas 6.Recibos de salario 7.Emisión comunicado de horas a tiempo parcial 8.Pagos de nóminas 9.Coste de empresa 10.Paso a contabilidad 11.Simulaciones 12.Vídeo tutorial. Calculo de nóminas en Nominaplus **UNIDAD DIDÁCTICA 6. SEGUROS SOCIALES** 1.Introducción 2.Partes 3.Parte afiliación hogar 4.Conceptos retributivos (CRA) 5.Sistema de Liquidación Directa 6.Sistema de liquidación directa prácticas 7.Liquidaciones y cotización FAN 8.Certificados INSS 9.Emisión contrato 10.Emisión 11.Contrat@ 12.Certfic@2 13.Parte de accidente Delt@ 14.Mantenimiento de contratos **UNIDAD DIDÁCTICA 7. RETENCIONES** 1.Cálculo de IRPF 2.Acumulados de Retenciones 3.Paso desde Nóminas 4.Modelos oficiales de Hacienda 5.Regularizar IRPF **UNIDAD DIDÁCTICA 8. INFORMES**

- 1.Informes: Introducción
- 2.Estadísticas e Informes
- 3.Informe de Plantilla Media
- 4.Gráficos

#### **UNIDAD DIDÁCTICA 9. UTILIDADES**

- 1.Organización de Ficheros
- 2.Aviso de copias de seguridad
- 3.Proceso de actualización
- 4.Proceso de mejora
- 5.Restaurar valores originales
- 6.Agenda
- 7.Perfiles de Usuarios y Periféricos
- 8.Configuración Documentos
- 9.Conexiones
- 10.Ir a escritorio Sage
- 11.Agenda
- 12.Correo electrónico

#### **UNIDAD DIDÁCTICA 10. COPIAS DE SEGURIDAD**

- 1.Copias de Seguridad
- 2.Hacer copia
- + Información Gratis

3.Recuperar Copia

+ Información Gratis

**www.formacioncontinua.eu información y matrículas: 958 050 240 fax: 958 050 245**